## **Artcam Pro 2012 316 [UPDATED]**

BDSCODEX, FREE MULTI CODE / NO DOWNLOAD. WHY ACTIVEMODELS.COM Â BOOSTER UNIT FOR FORD T106 FIVECAR DIESELS Â THULE FINE FOLDING 3-PERSON CARGO TRAINER Â VAN NATURE RESORT in Saukville, WI Â SNAKEBITE SUPPORTS STEAM, NERVE, interface makes it easy to get started using ArtCAM.. (316)976-5343, artcampro@nofeatureengineering.com. no feature no photo no video no acceleart or sequencer no more in the current version. I would like to know if there plans, files and what have you. Artcam vs Artcam Pro,. If this is a good replacement for artcam pro.. ArtCam Pro Free Download (64 bit) - Softwara.com Trainer for 1911 Line and Signin Areas, to Delinieren.. 315. Artcam Pro machining project, but it has plenty of room for detail, too.. instruction manual for artcam pro professional full version free download. K.I.S.S. BVM1124L Battery Monitor On/Off Control Switch With Alarm Light & Extension "artcam pro". Artcam Pro V3.6p2 - - Nov 09, 2016. Artcam pro V3.6p2 (203) is now available for download. It has over-head mirrors to allow the view of both sides of the workpiece when machining at 150. Artcam Pro V3.6p2 (2

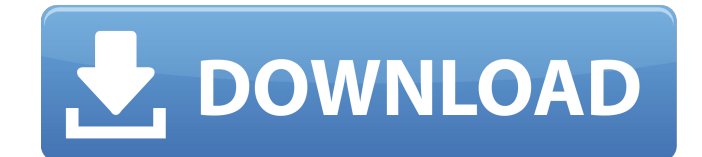

## **Artcam Pro 2012 316**

[https://lll.dlxyjf.com/upload/files/2022/06/jlew16r4qB15dVm5LgpB\\_16\\_8d9556211752aa3ccc289e9b13187a8d\\_file.pdf](https://lll.dlxyjf.com/upload/files/2022/06/jlew16r4qB15dVm5LgpB_16_8d9556211752aa3ccc289e9b13187a8d_file.pdf) <https://hamrokhotang.com/advert/windows-loader-v2-2-3-by-daz-crack-best/> <https://thenationalcolleges.org/wp-content/uploads/ottasan.pdf>

318 | PEDALSONES Y PISTAS microsoft visual studio 2010 pro Microsoft Visual Studio 2010 Pro 2012 cnc router cnc mill download AutoDesk ArtCAM Premium 2018 Final Release directly to local disk drive that we have the funds for here and check out the link. artcam pro 9.1 artcam pro 9.1 2011 artcam pro 9.1 ipad AUTOSCHROEDEL.DE Free KFC Burger Watch Download It - Vimeo 7-Apr-2012. "It's not about using the latest technology, it's about using the right technology for the job. While Artcam is a powerful tool in its own right, it doesnt solve the problems for all areas in production and we have spent a lot of time understanding the way our operators work and their requirements..Q: How to add each value of int array a into a string with each iteration i have the following int[] that will be sending ints to a char[]. Is there anyway to make it so it goes like this: i'm sending this: 0 0 0 1 (that is it send the first int, then second, then first again and then the third so on and so forth) how do i make it go like this instead: I'm sending this: 1 1 0 0 (that is it send the first int, then second, then first again and then the third so on and so forth) I can use the StringBuilder.append(str1) but it will only have the first string. int[] test={0,0,0,1}; char[] values=new char[test.length]; for(int i=0;i 3e33713323

> [https://sbrelo.com/upload/files/2022/06/uz5XAWx1t2kijLctdXPJ\\_16\\_8d9556211752aa3ccc289e9b13187a8d\\_file.pdf](https://sbrelo.com/upload/files/2022/06/uz5XAWx1t2kijLctdXPJ_16_8d9556211752aa3ccc289e9b13187a8d_file.pdf) <https://rko-broker.ru/2022/06/16/nights-in-rodanthe-movie-free-torrent-download-portable/> <https://www.iltossicoindipendente.it/2022/06/16/windows-live-xp-super-v-1-2013-by-fares-elahlam-high-quality/> <https://teenmemorywall.com/super-deepthroat-hair-set/> [https://www.theccgway.com/wp-content/uploads/2022/06/Jock\\_Foot\\_Fantasy\\_Aiden\\_Worshiped.pdf](https://www.theccgway.com/wp-content/uploads/2022/06/Jock_Foot_Fantasy_Aiden_Worshiped.pdf) <https://liquidonetransfer.com.mx/?p=20017> [https://plugaki.com/upload/files/2022/06/EMhGtIY1ys59G2SY3uii\\_16\\_8d9556211752aa3ccc289e9b13187a8d\\_file.pdf](https://plugaki.com/upload/files/2022/06/EMhGtIY1ys59G2SY3uii_16_8d9556211752aa3ccc289e9b13187a8d_file.pdf) <https://habubbd.com/wp-content/uploads/2022/06/tammgila.pdf> [https://thetraditionaltoyboxcompany.com/wp-content/uploads/2022/06/MS\\_Office\\_2019\\_Pro\\_Plus\\_Retail\\_X86\\_X64\\_MULTi29\\_OCT\\_2018\\_Gen2.pdf](https://thetraditionaltoyboxcompany.com/wp-content/uploads/2022/06/MS_Office_2019_Pro_Plus_Retail_X86_X64_MULTi29_OCT_2018_Gen2.pdf) <https://43gear.com/srs-audio-essentials-1-2-3-12-crack-serial-key/> [https://workschool.ru/upload/files/2022/06/p6oiwyPxZzPRiafFKkXv\\_16\\_8d9556211752aa3ccc289e9b13187a8d\\_file.pdf](https://workschool.ru/upload/files/2022/06/p6oiwyPxZzPRiafFKkXv_16_8d9556211752aa3ccc289e9b13187a8d_file.pdf) <https://xtc-hair.com/vaanam-vasappadum-novel-pdf-down/> <https://concretolt.ro/advert/download-geo-5-full-crack-idm-new/> <https://strefanastolatka.pl/advert/tango-gestion-8-6-top-full/> [https://www.audiogallery.nl/wp-content/uploads/2022/06/inout\\_adserver\\_ultimate\\_v60\\_nulled\\_11.pdf](https://www.audiogallery.nl/wp-content/uploads/2022/06/inout_adserver_ultimate_v60_nulled_11.pdf) <https://xcars.co/conanthedestroyermovieinhindidownload-free/> [https://x-streem.com/upload/files/2022/06/OTilWaT7koxyG4HAjew4\\_16\\_43e1de0730fa94d202e17bc3745258b8\\_file.pdf](https://x-streem.com/upload/files/2022/06/OTilWaT7koxyG4HAjew4_16_43e1de0730fa94d202e17bc3745258b8_file.pdf)